Click here to upload an image. Best with Adobe Acrobat Reader

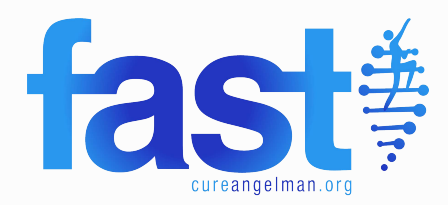

## **Enter Name**

Angelman syndrome (AS) affects approx. 1 in 15,000.

Individuals living with AS typically have balance issues, motor impairment, debilitating seizures and developmental delay.

Some do not walk, most do not speak.

The science tells us we can #CureAngelman. FAST has funded 16+ potential therapeutics and invested \$25+ million in research and we aren't finished yet!

For more information, visit-Foundation for **Angelman Syndrome Therapeutics at:** www.CureAngelman.org

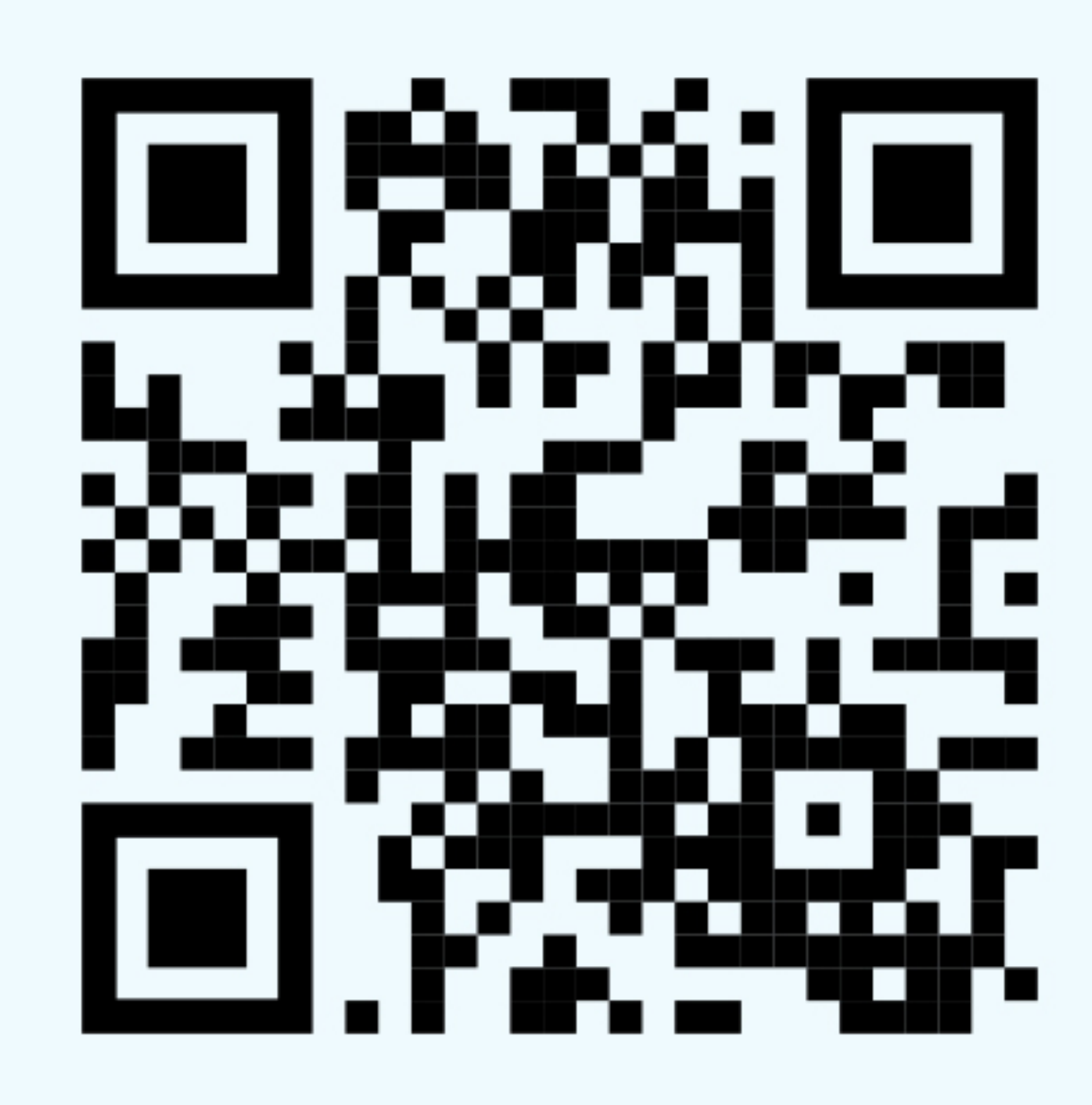

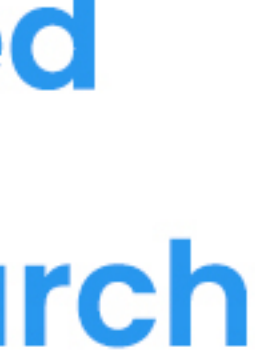